## **Employee Acknowledgement of PES Plan**

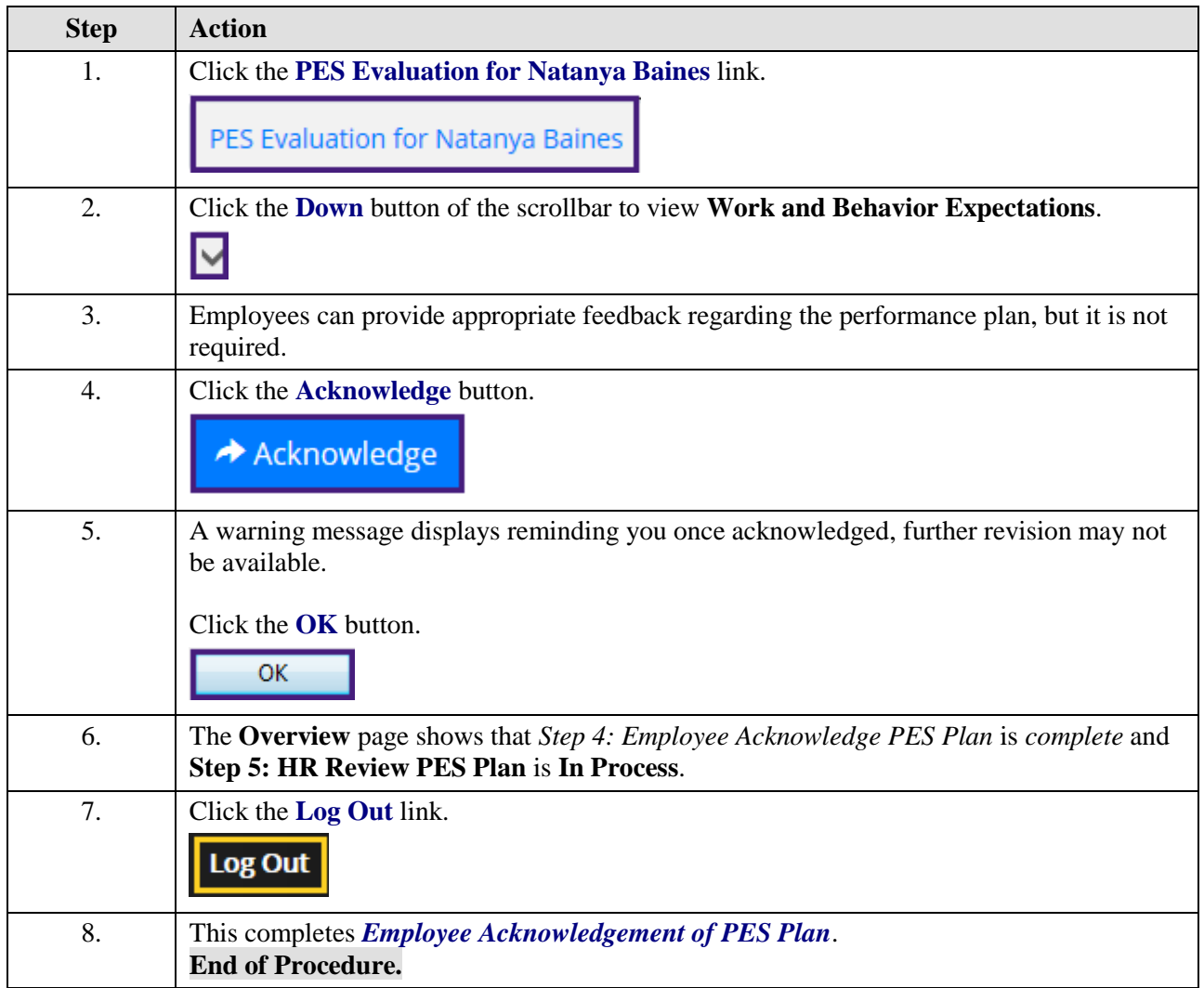